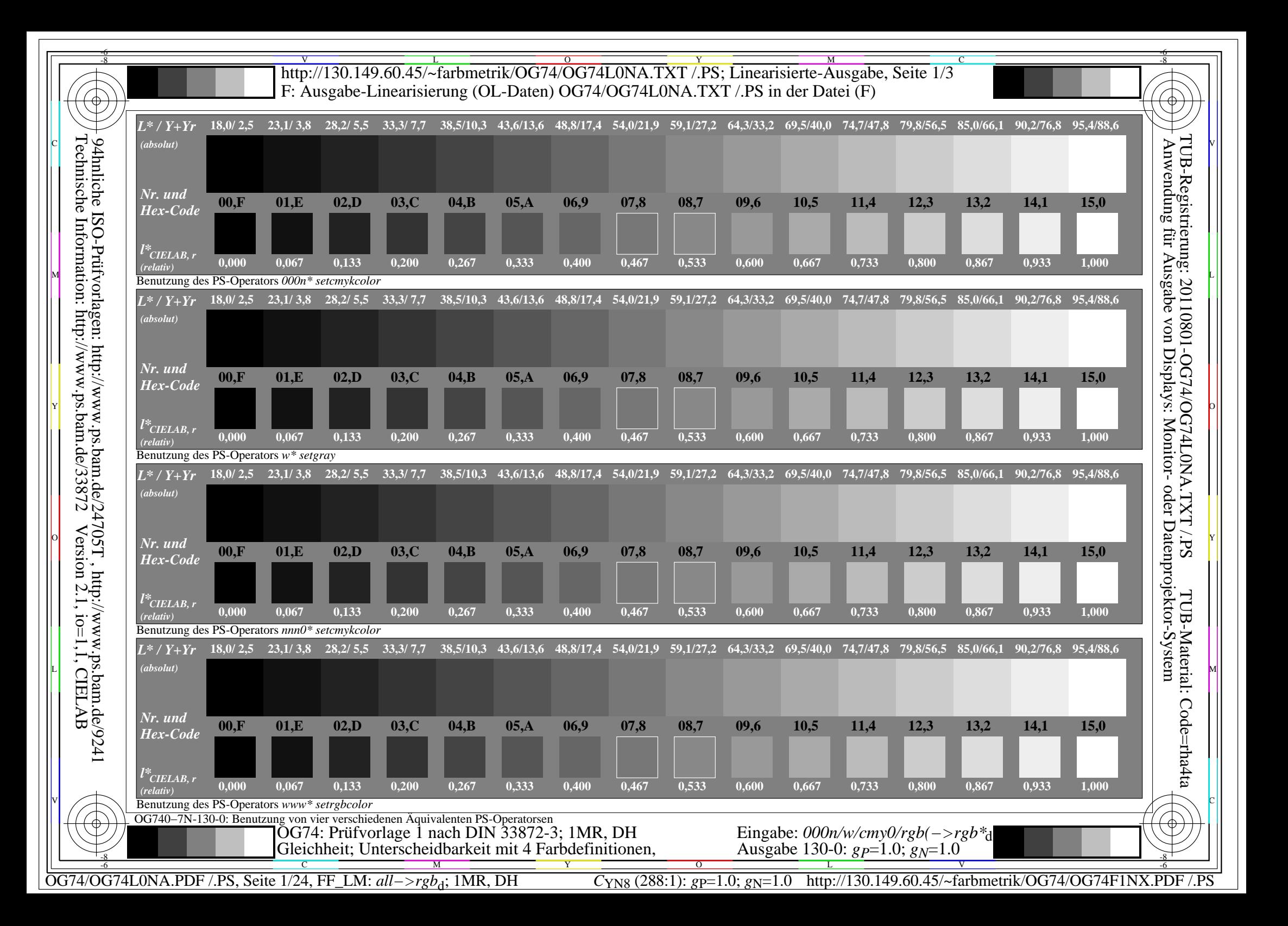

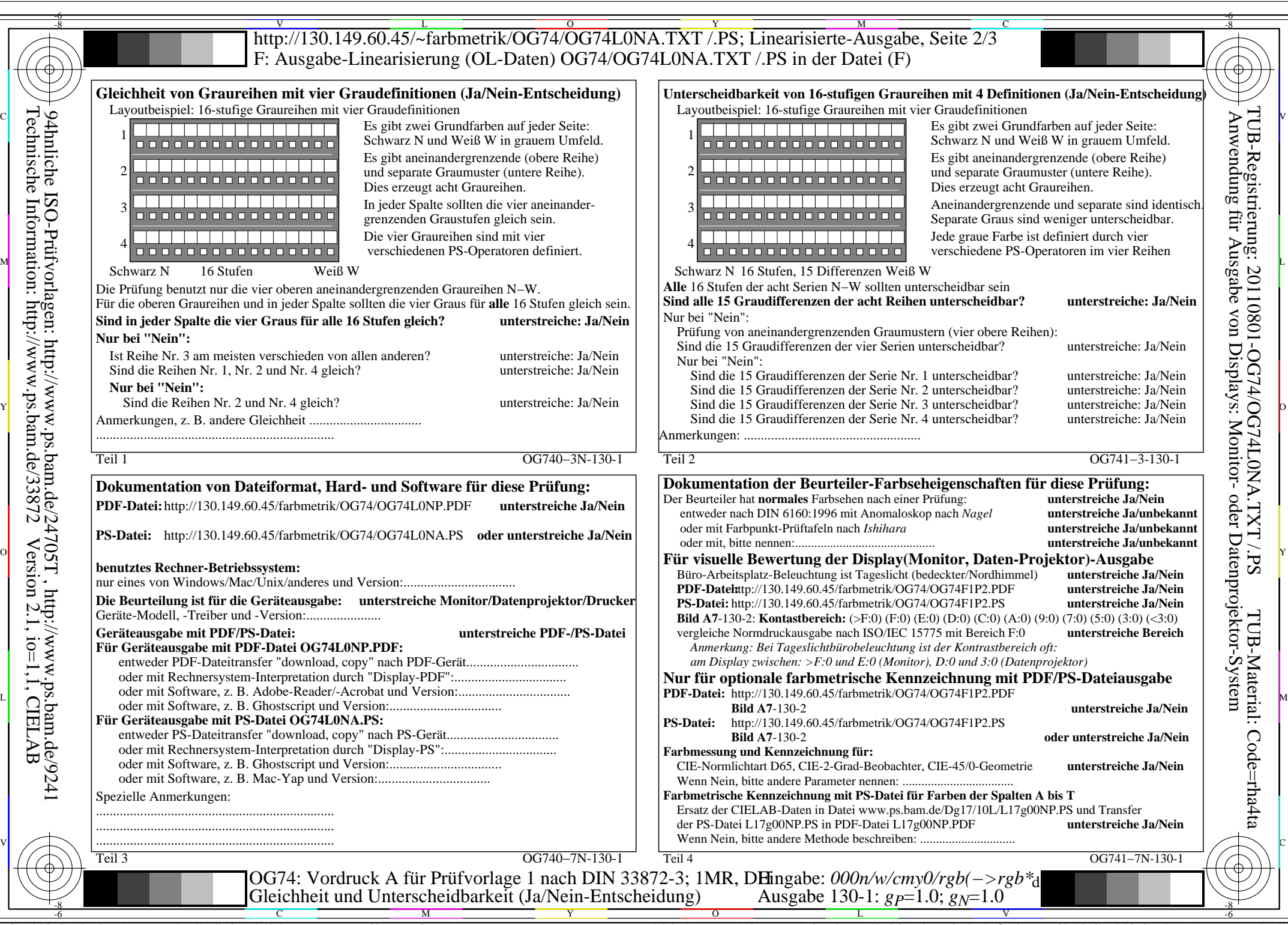

C<sub>YN8</sub> (288:1): *g*p=1.0; *g*<sub>N</sub>=1.0 http://130.149.60.45/~farbmetrik/OG74/OG74F1NX.PDF /.PS

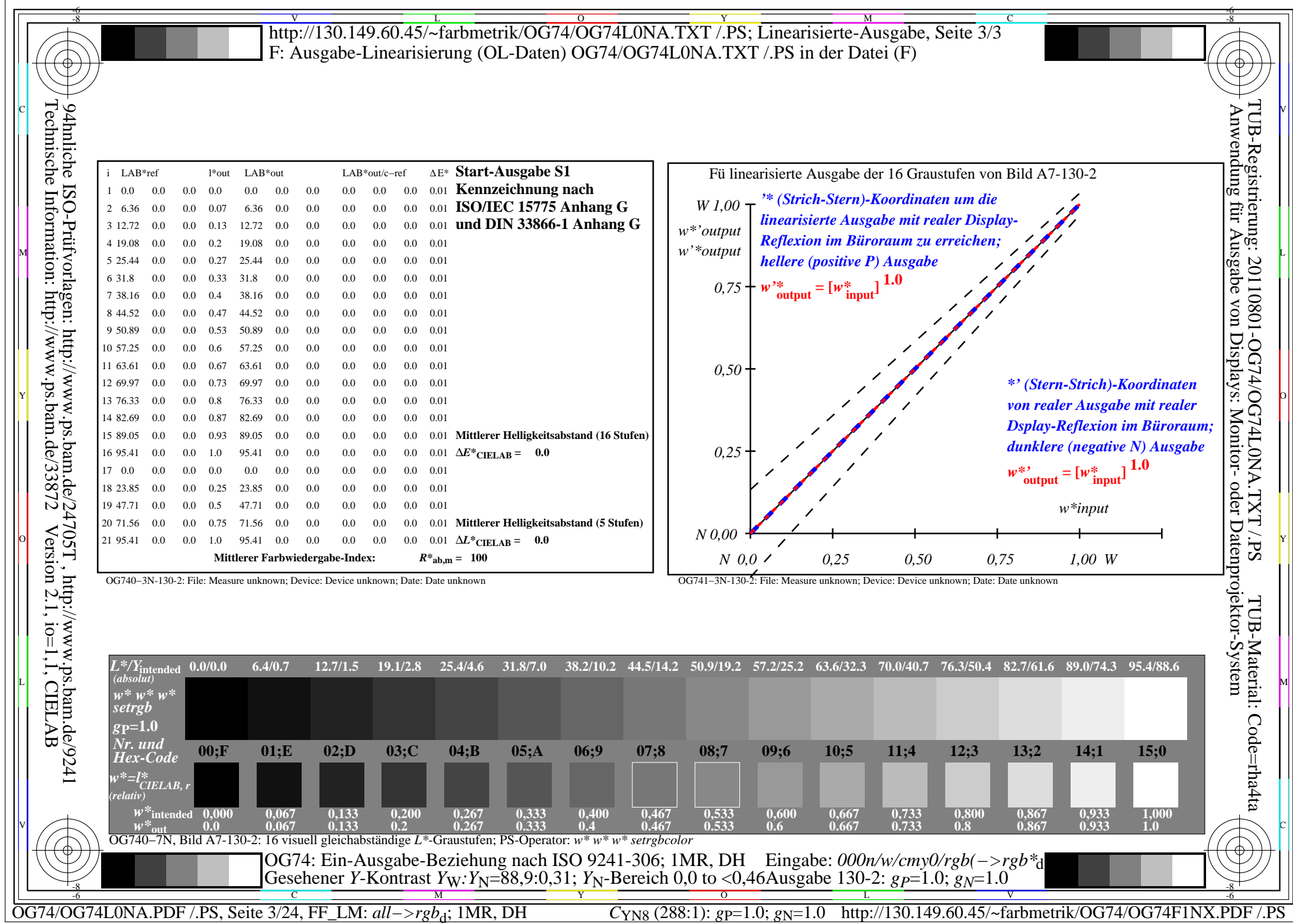

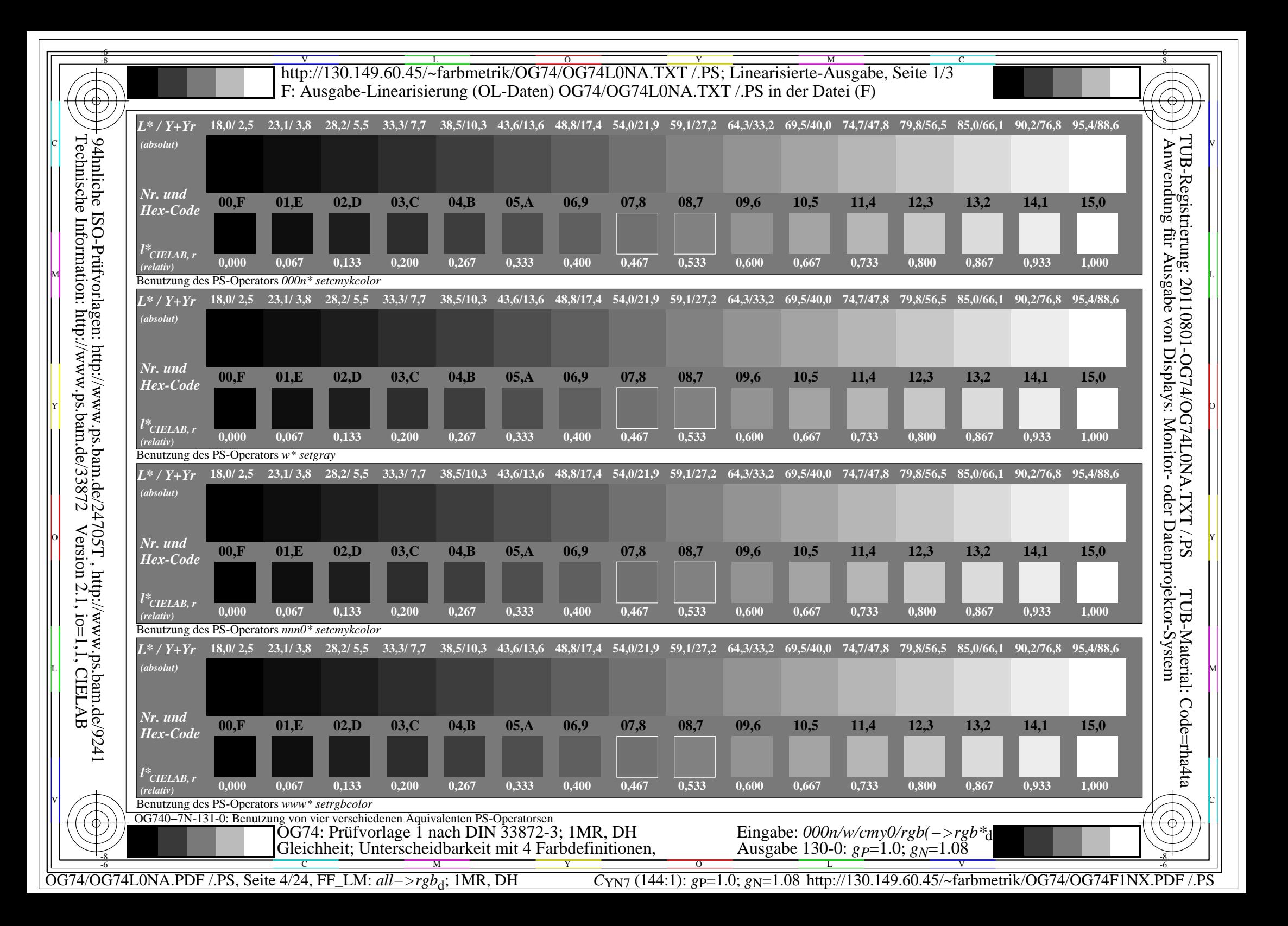

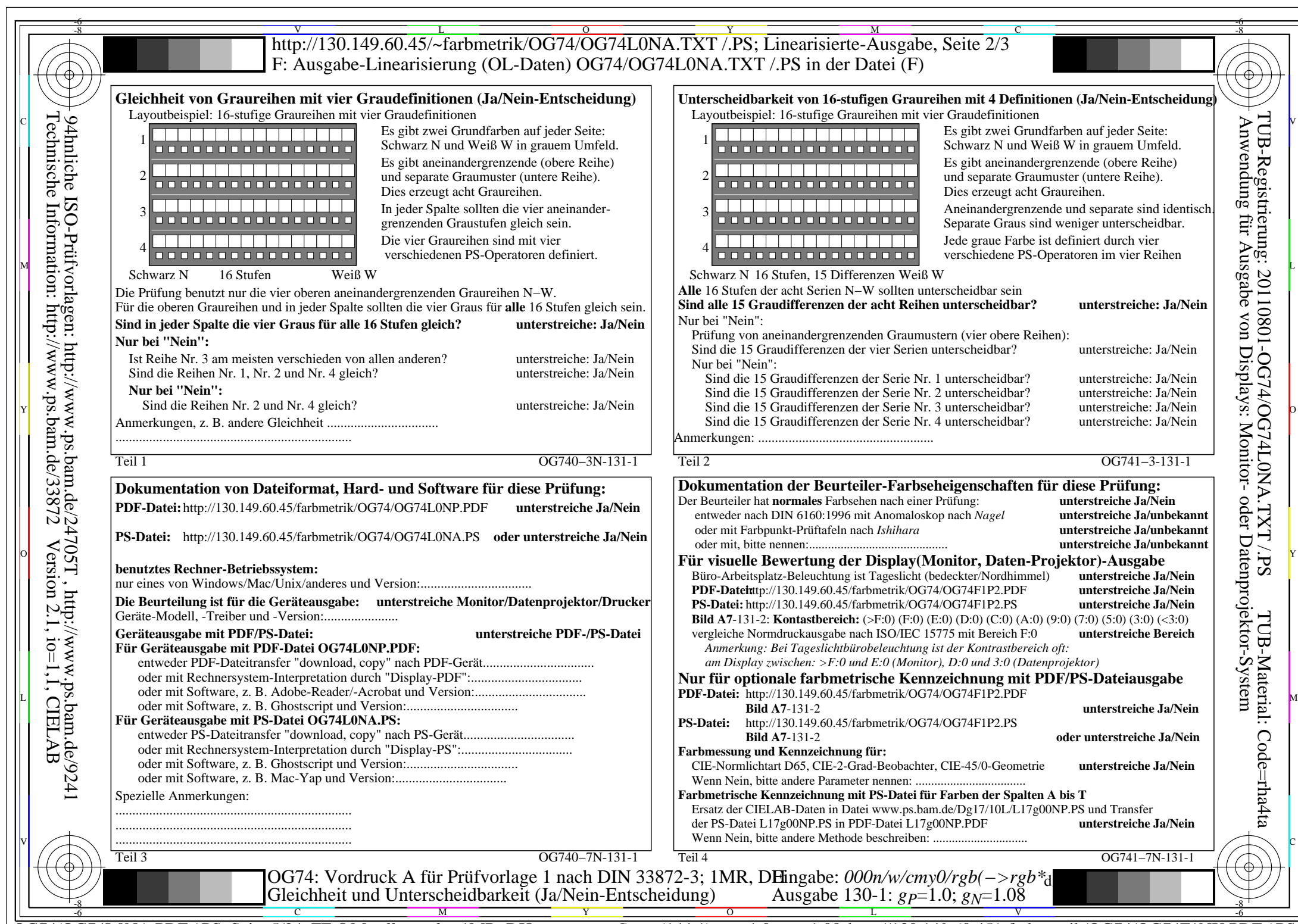

 $C_{\text{YN7}}$  (144:1): *g*p=1.0; *g*<sub>N</sub>=1.08 http://130.149.60.45/~farbmetrik/OG74/OG74F1NX.PDF /.PS

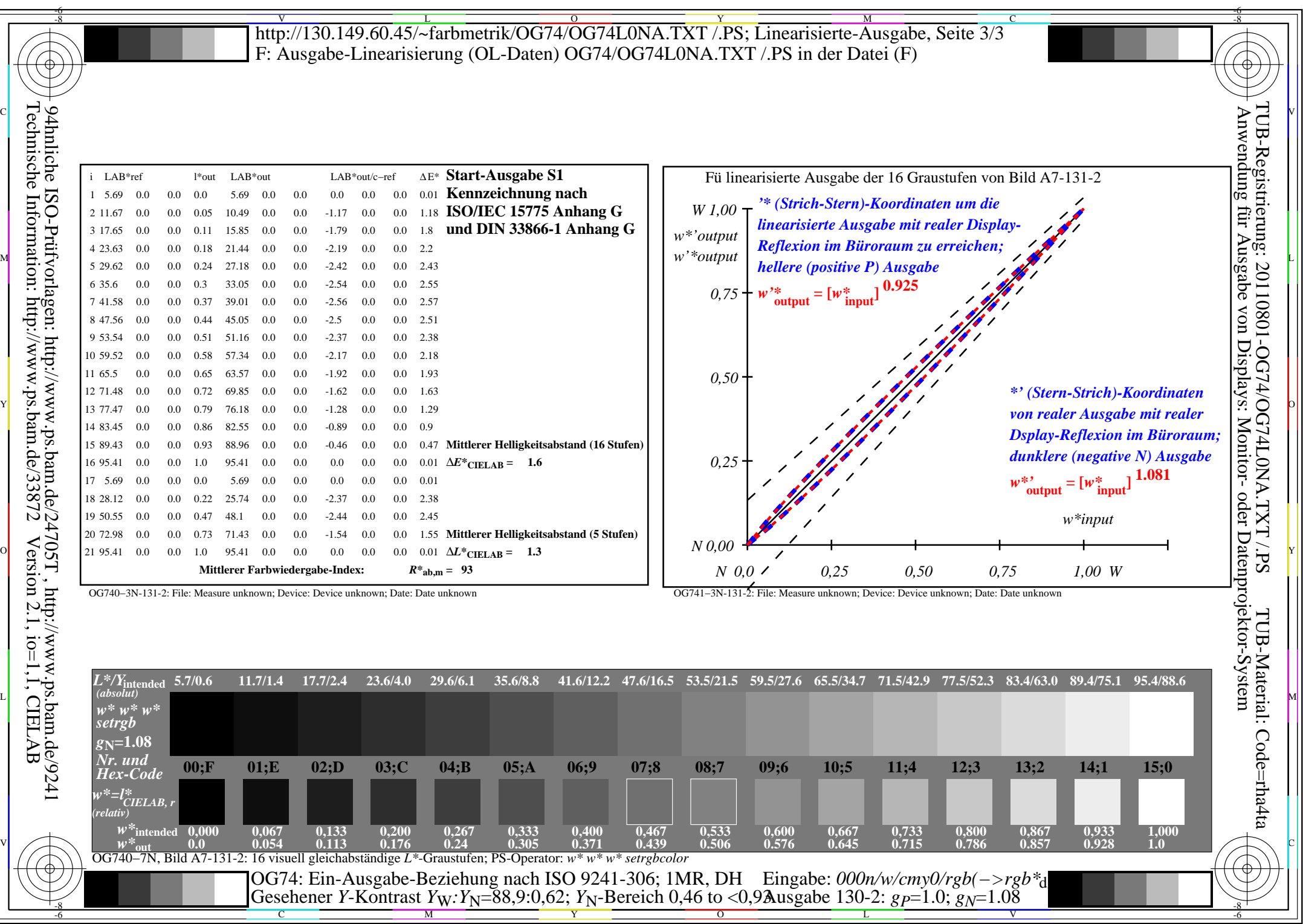

C<sub>YN7</sub> (144:1): *g*p=1.0; *g*<sub>N</sub>=1.08 http://130.149.60.45/~farbmetrik/OG74/OG74F1NX.PDF /.PS

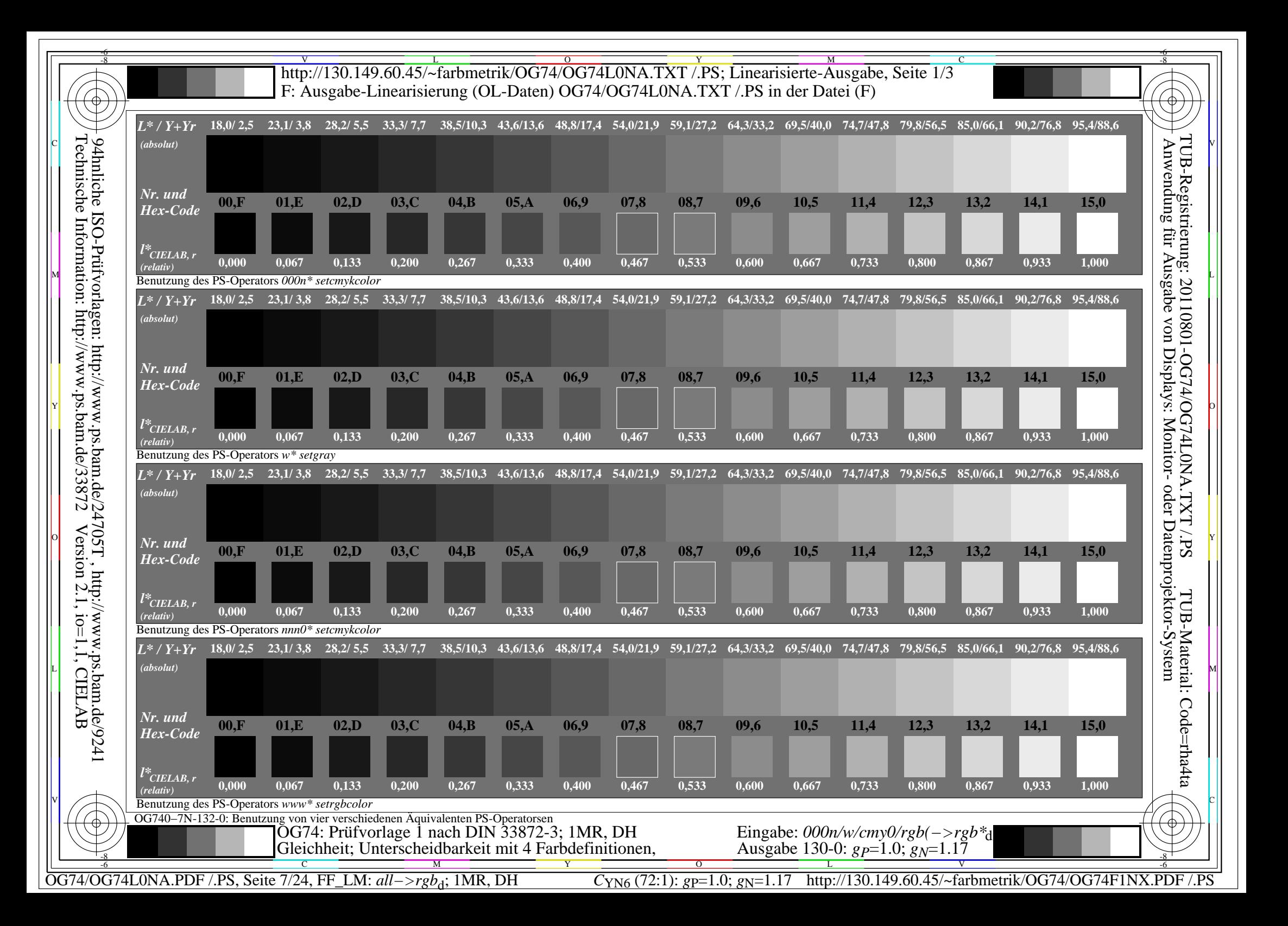

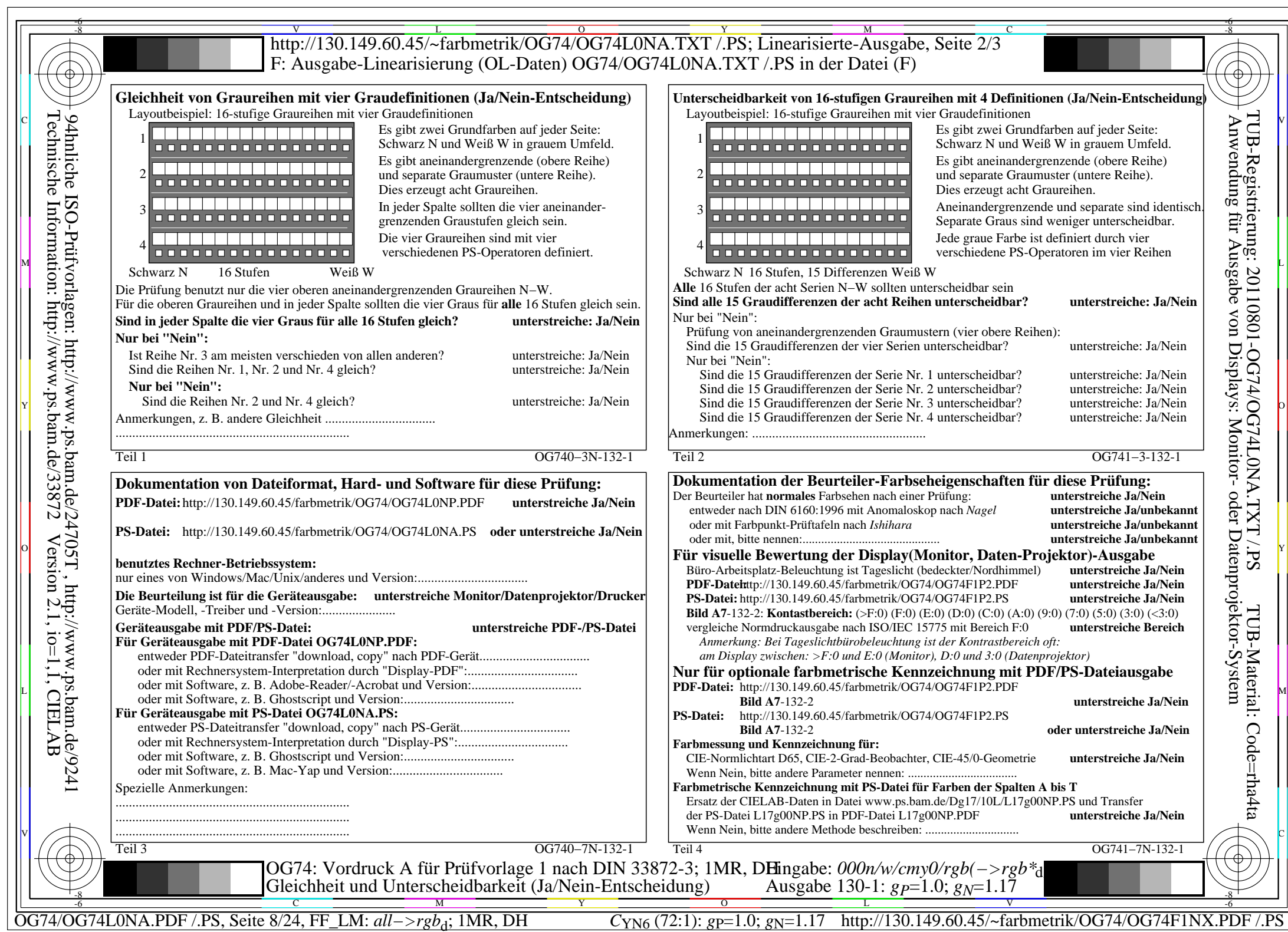

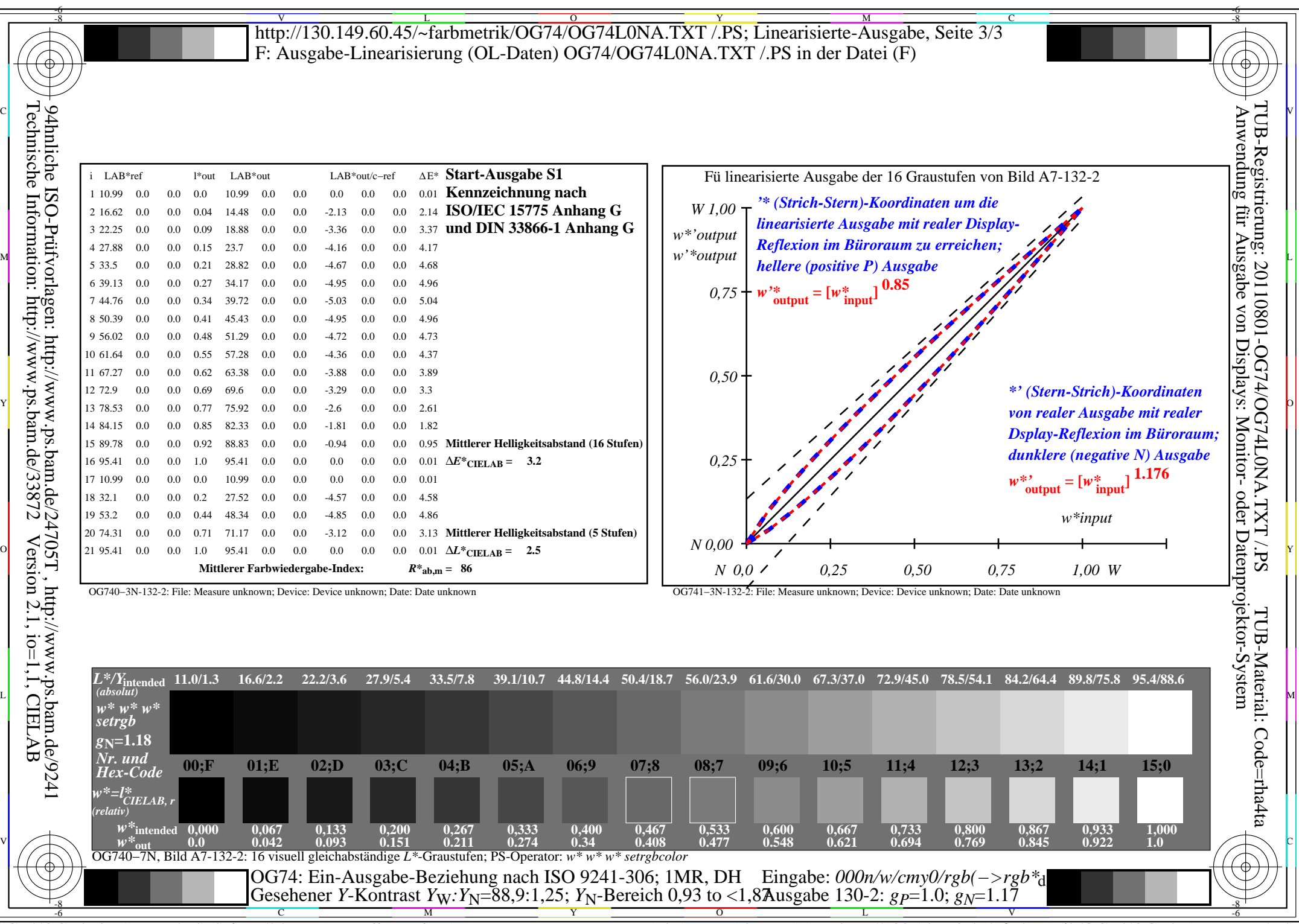

C<sub>YN6</sub> (72:1): *g*p=1.0; *g*<sub>N</sub>=1.17 http://130.149.60.45/~farbmetrik/OG74/OG74F1NX.PDF /.PS

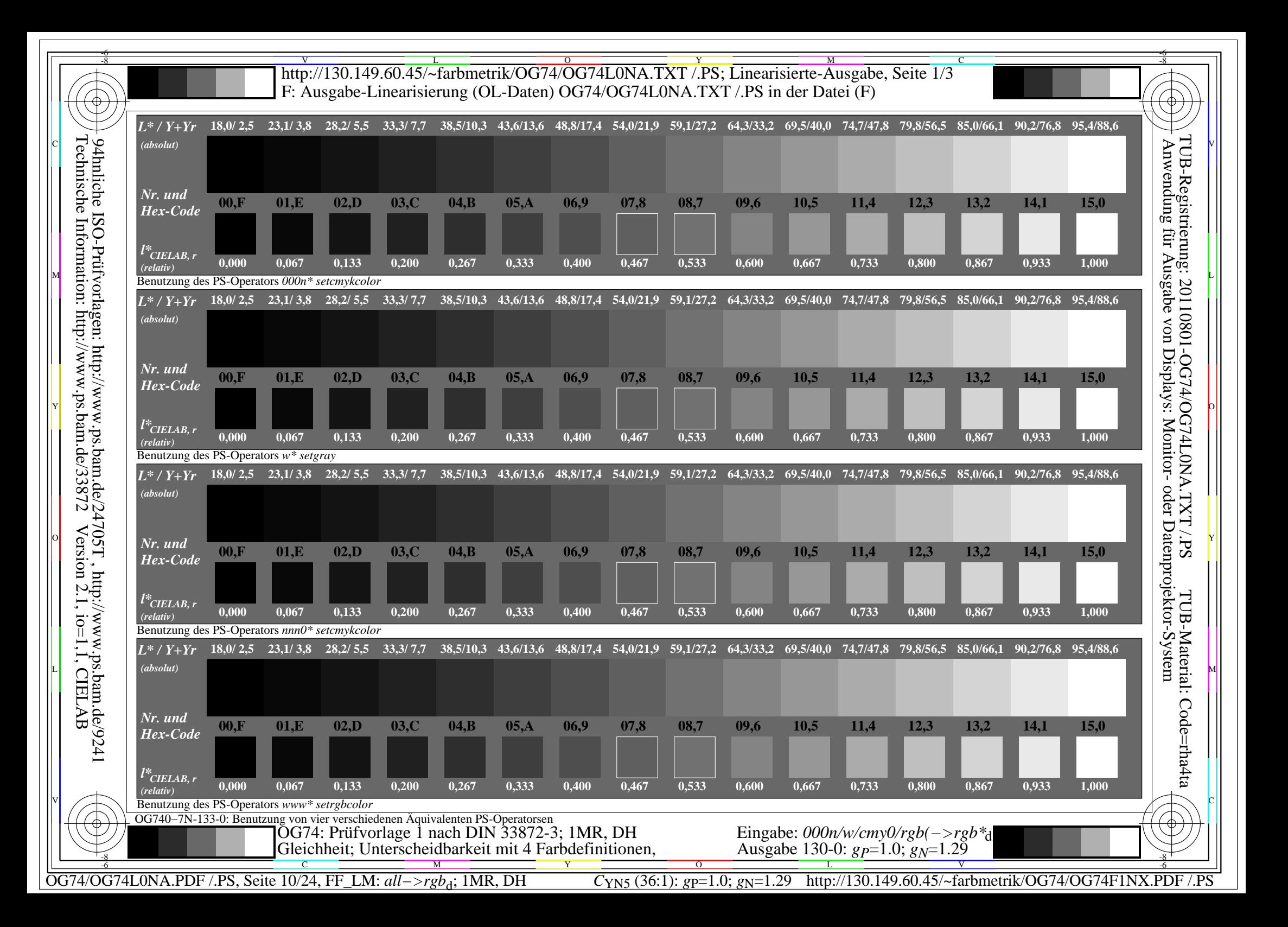

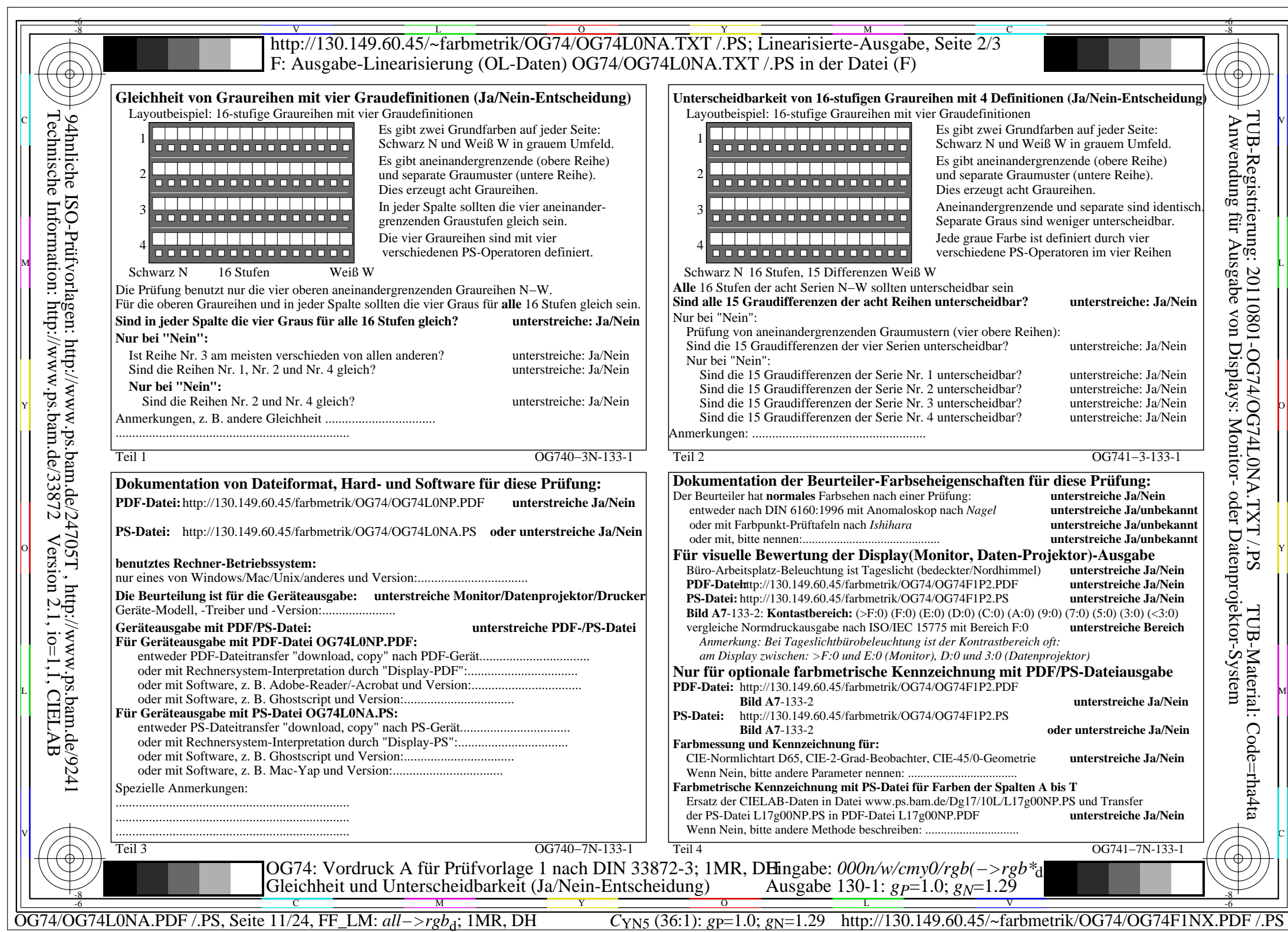

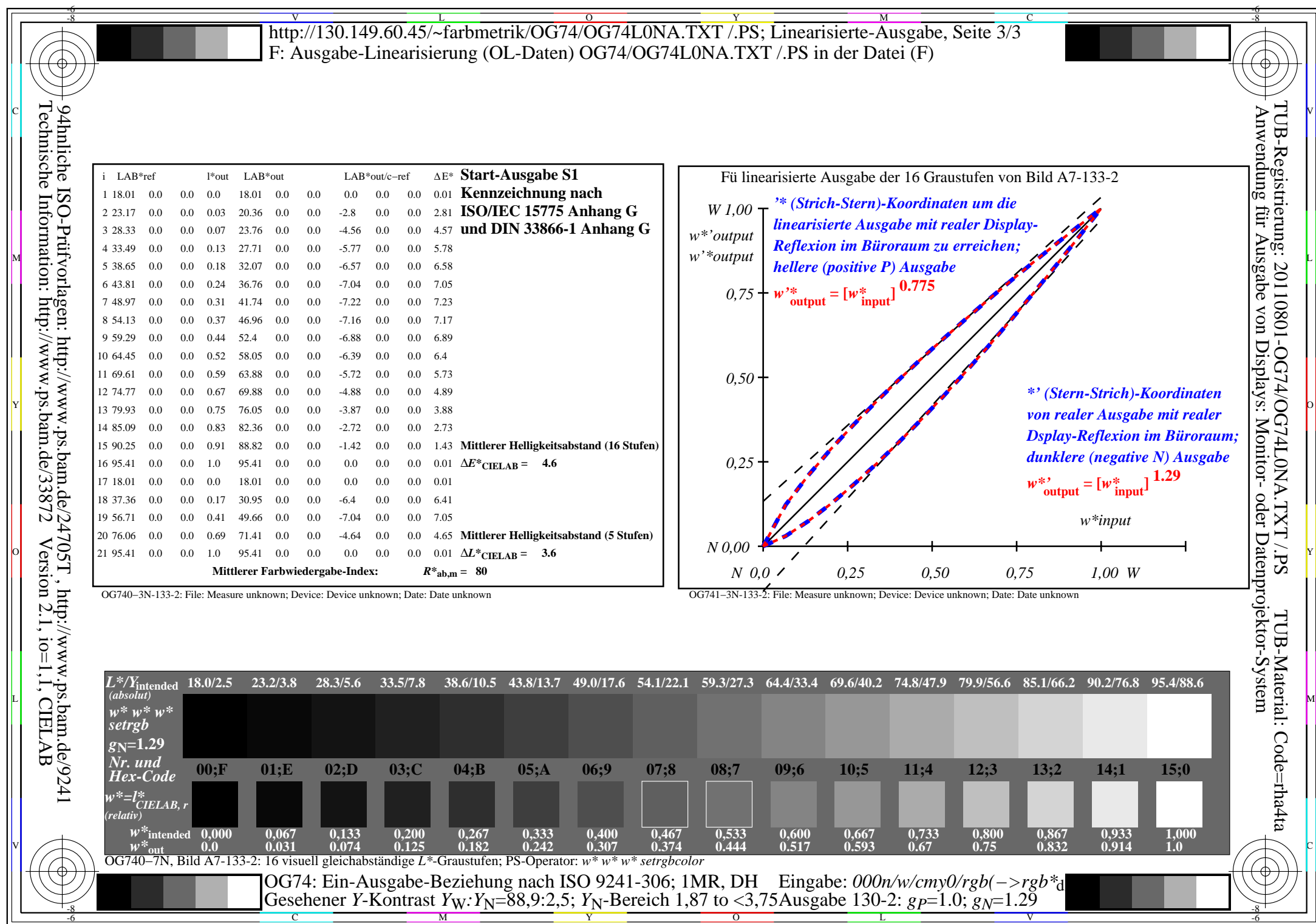

OG74/OG74L0NA.PDF /.PS, Seite 12/24, FF\_LM: *all−>rgb*d; 1MR, DH *C*YN5 (36:1): *g*P=1.0; *g*N=1.29 http://130.149.60.45/~farbmetrik/OG74/OG74F1NX.PDF /.PS

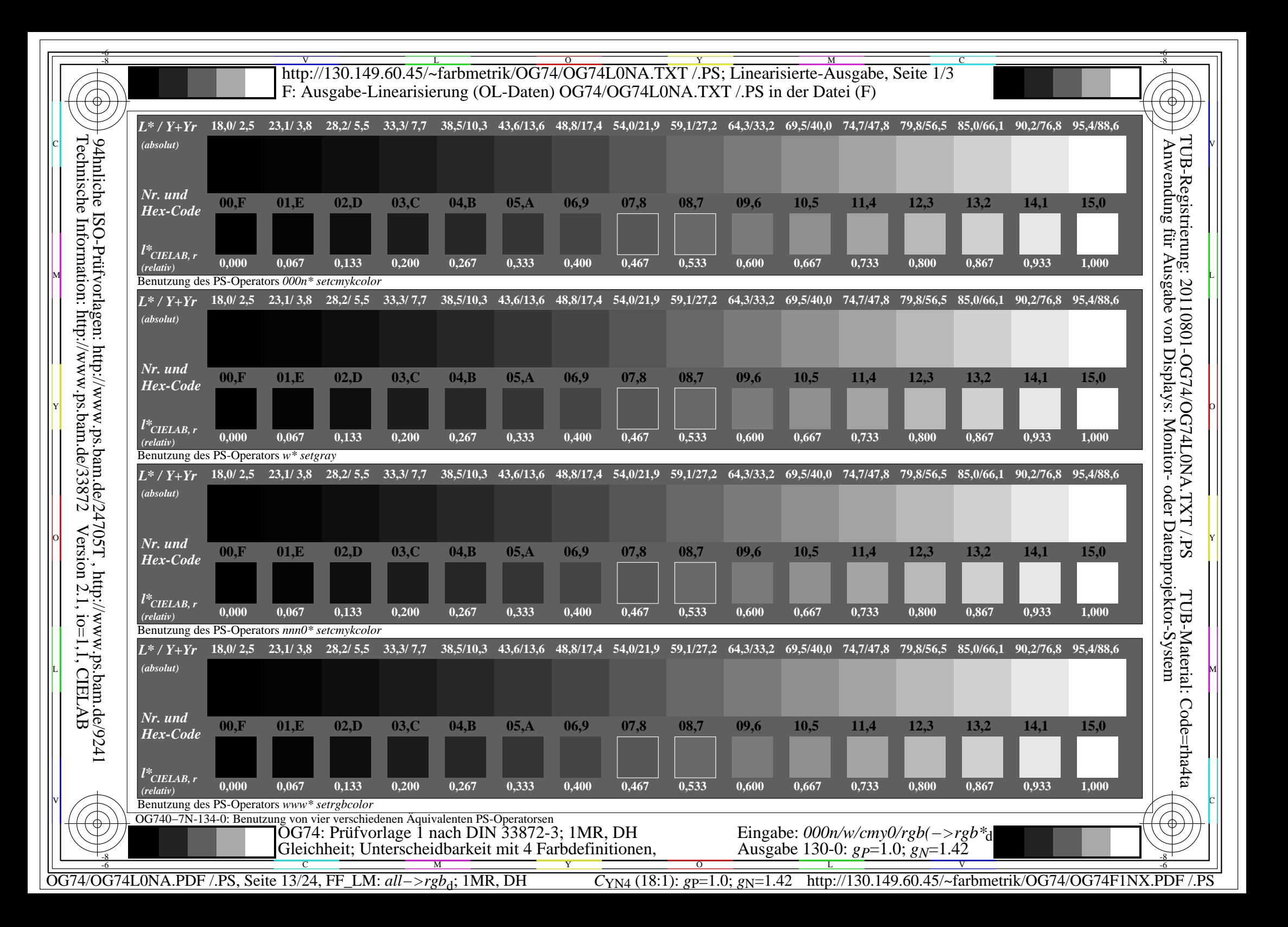

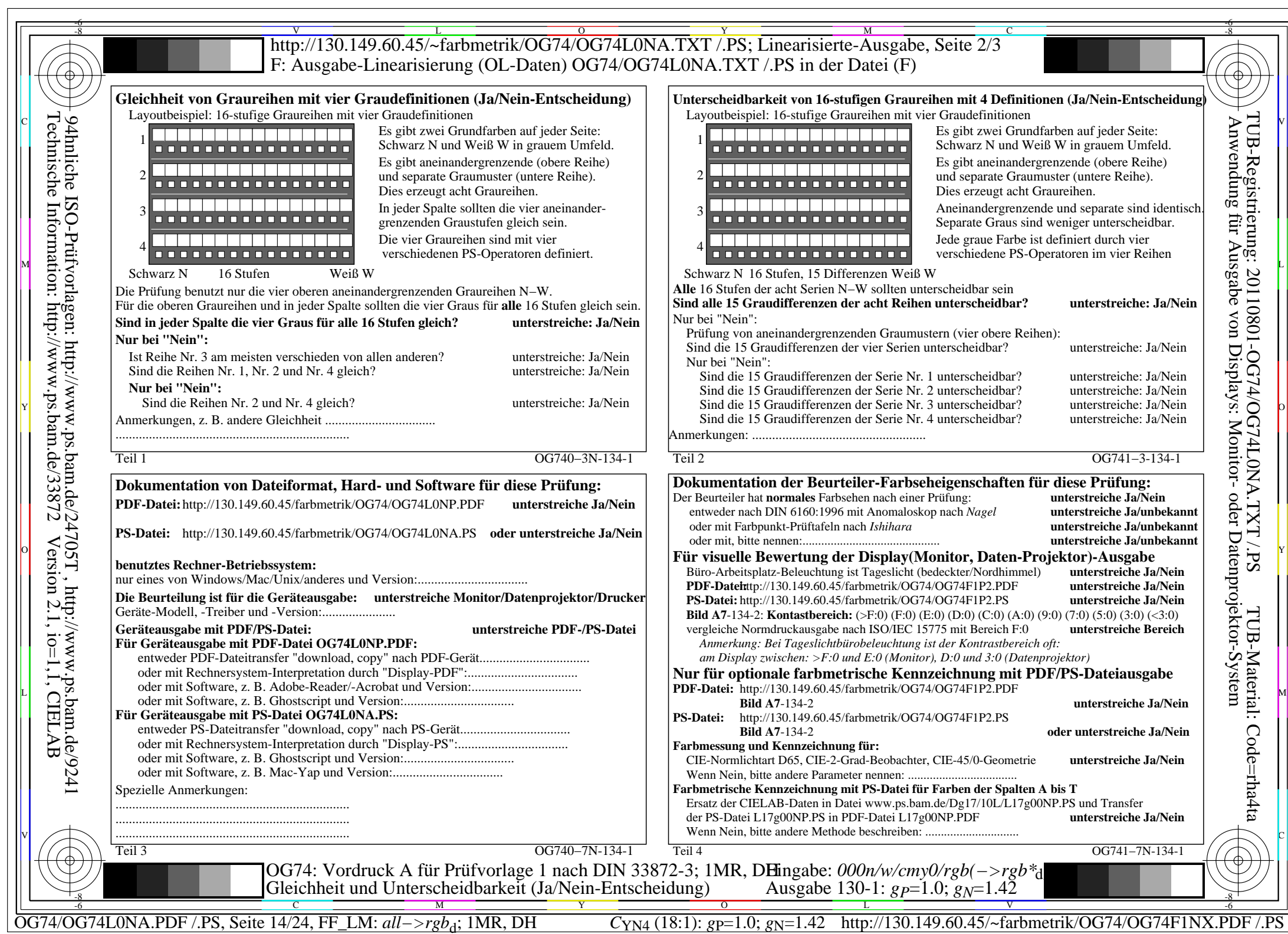

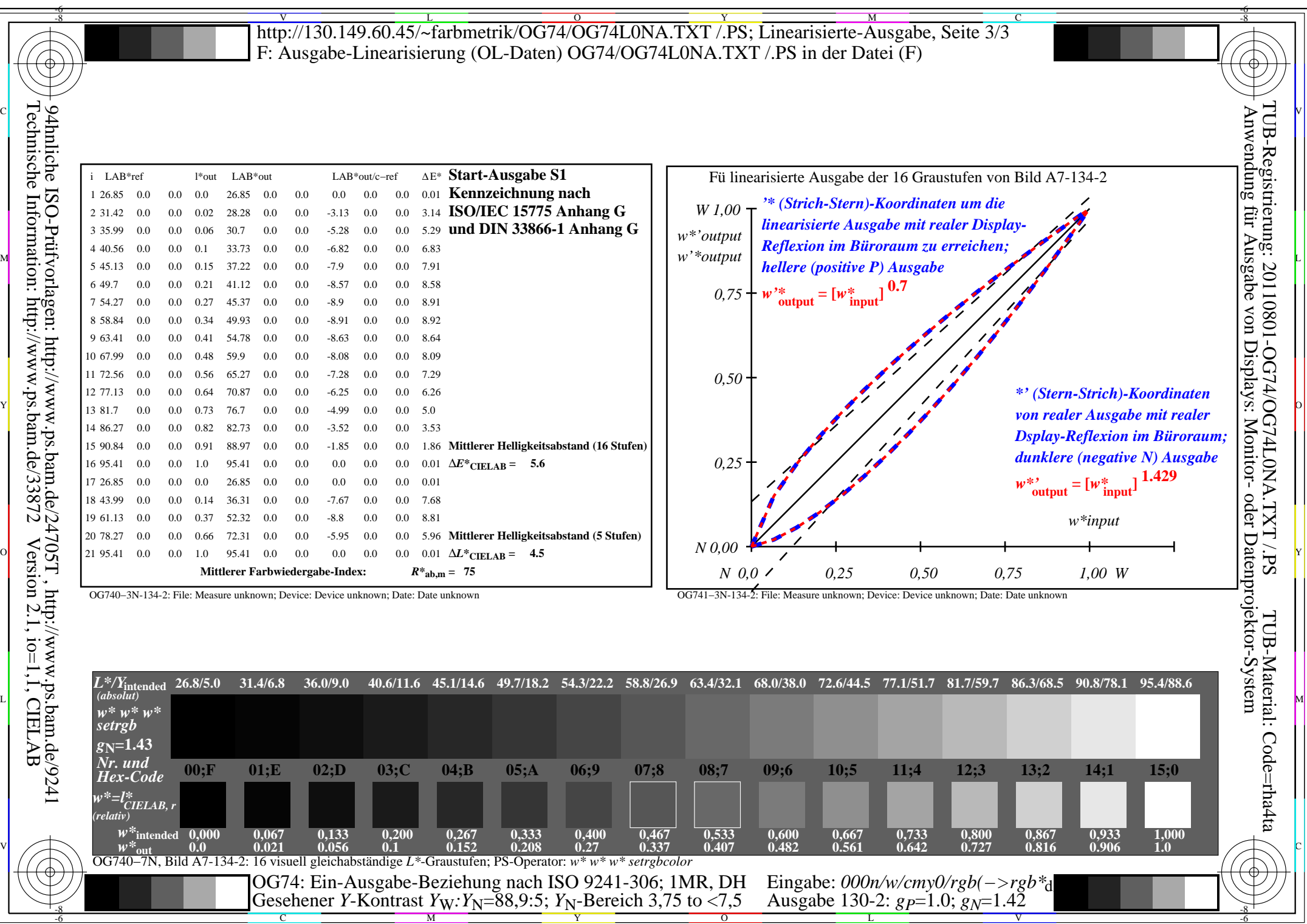

Y

OG74/OG74L0NA.PDF /.PS, Seite 15/24, FF\_LM: *all−>rgb*d; 1MR, DH *C*YN4 (18:1): *g*P=1.0; *g*N=1.42 http://130.149.60.45/~farbmetrik/OG74/OG74F1NX.PDF /.PS

 $\sim$  L  $\sim$  V  $\sim$  -6

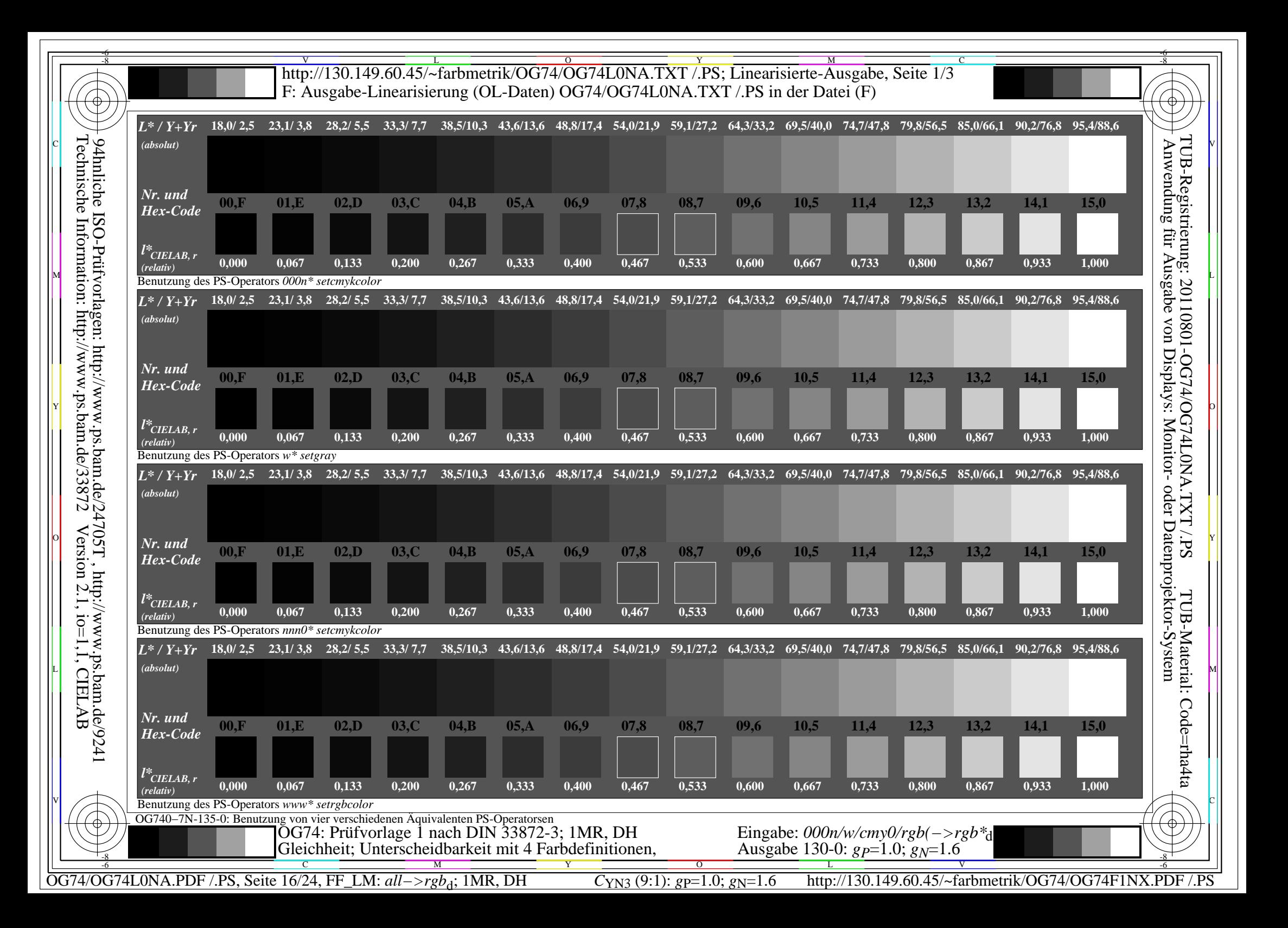

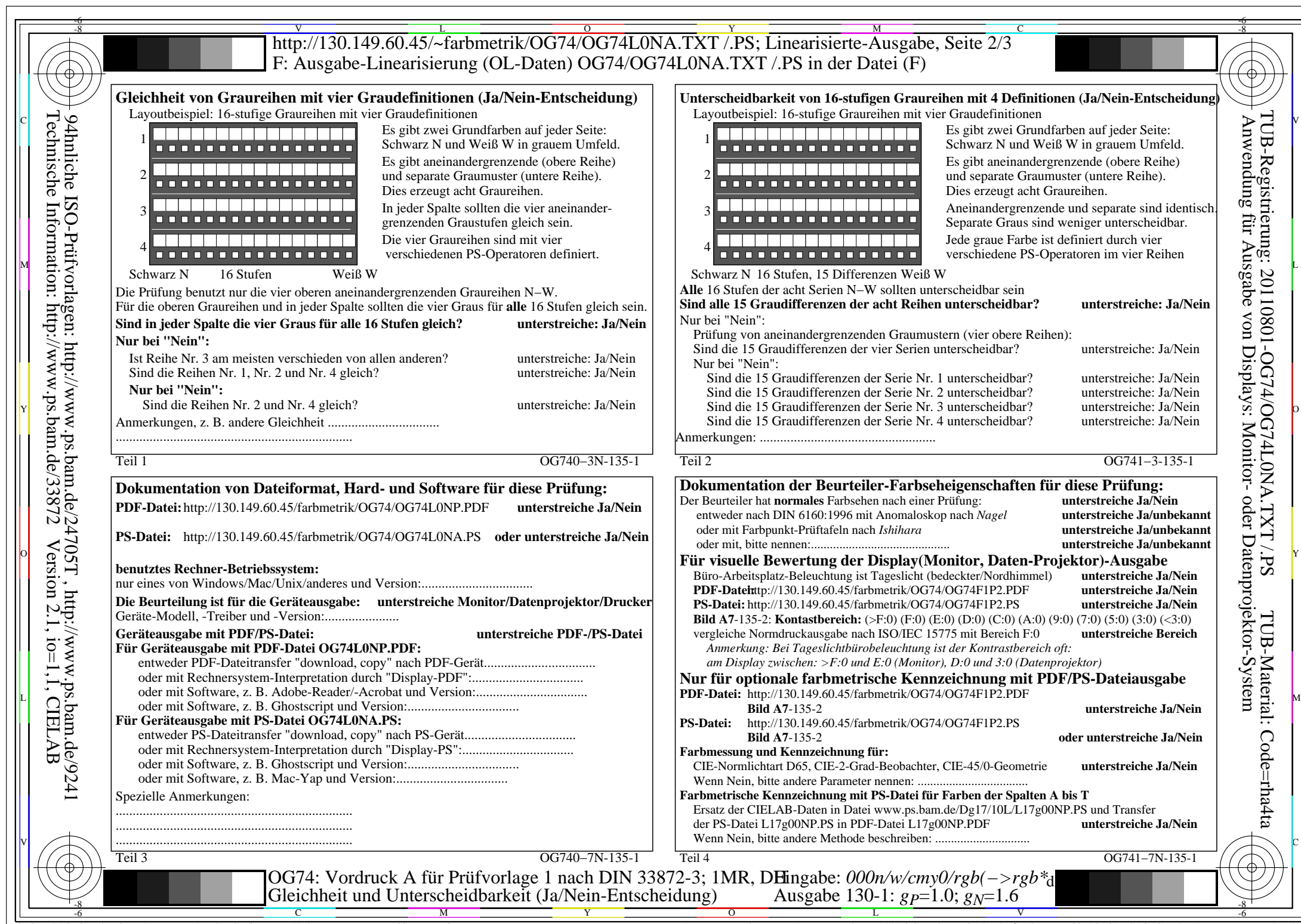

OG74/OG74L0NA.PDF /.PS, Seite 17/24, FF\_LM: *all−>rgb*d; 1MR, DH *C*YN3 (9:1): *g*P=1.0; *g*N=1.6 http://130.149.60.45/~farbmetrik/OG74/OG74F1NX.PDF /.PS

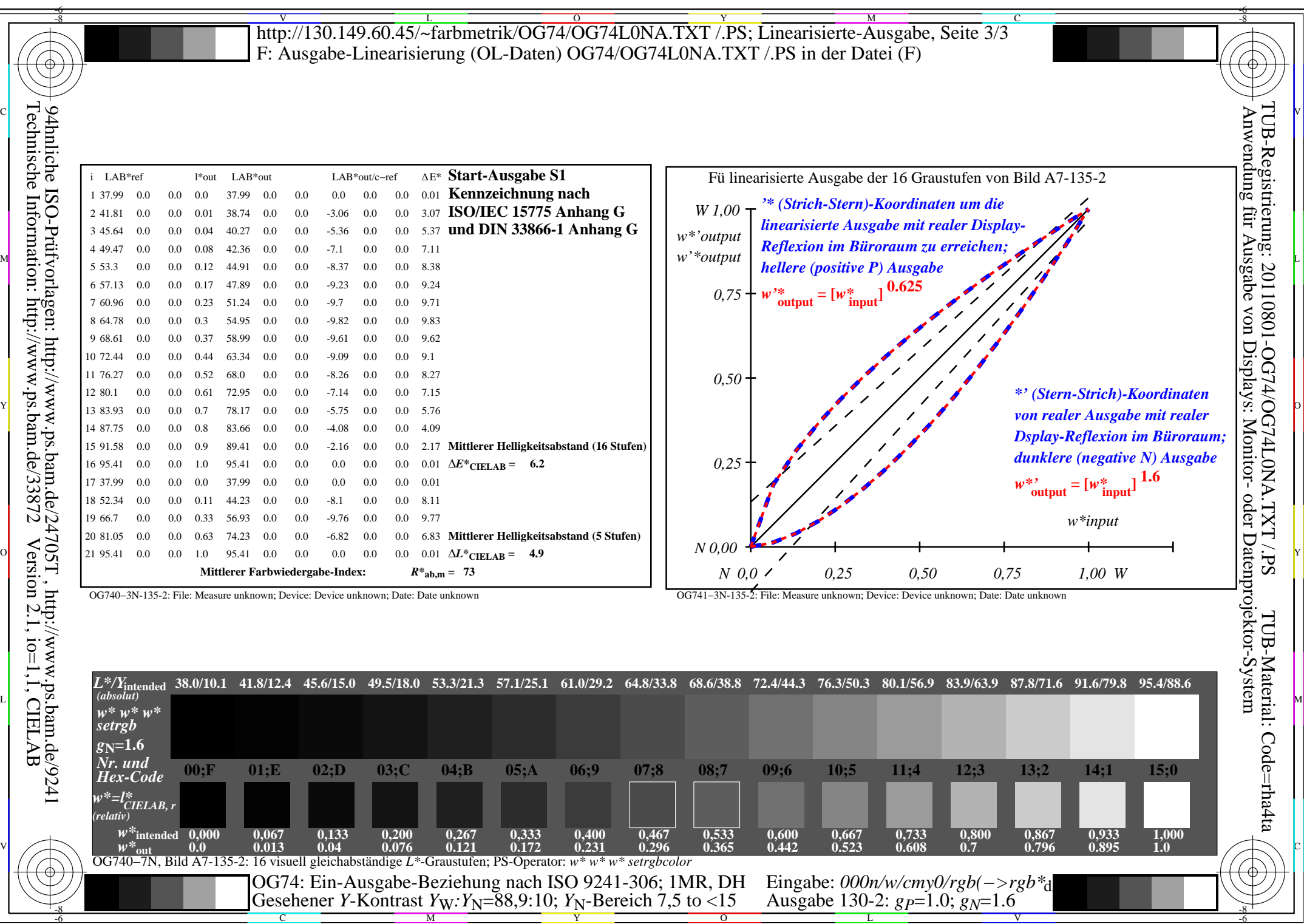

Y

OG74/OG74L0NA.PDF /.PS, Seite 18/24, FF\_LM: *all−>rgb*d; 1MR, DH *C*YN3 (9:1): *g*P=1.0; *g*N=1.6 http://130.149.60.45/~farbmetrik/OG74/OG74F1NX.PDF /.PS

 $\frac{6}{C_{\text{YN3}}(9:1): g_{\text{P}}=1.0; g_{\text{N}}=1.6}$ 

 $\mathbf{V}$  and  $\mathbf{V}$  and  $\mathbf{V}$  and

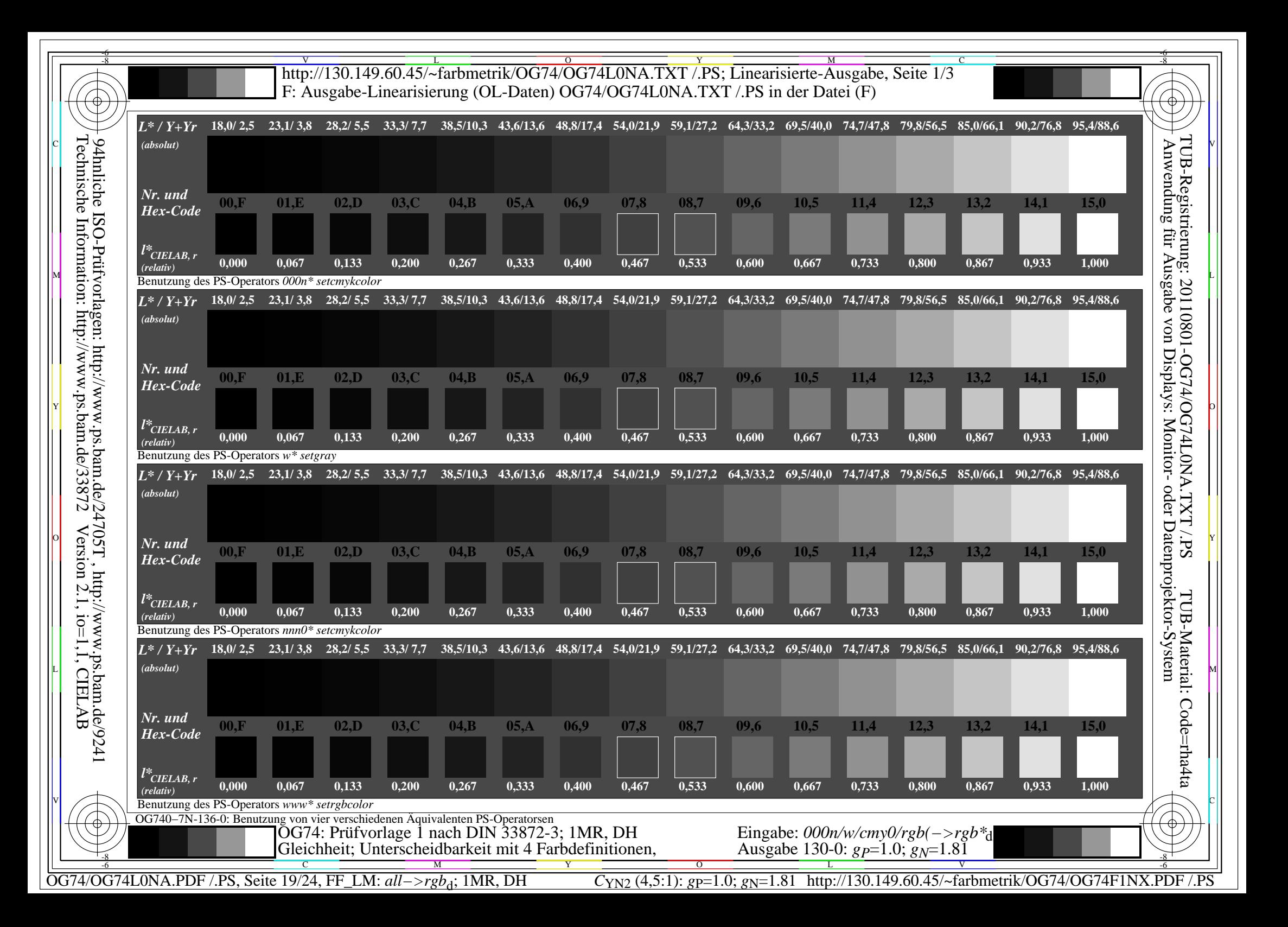

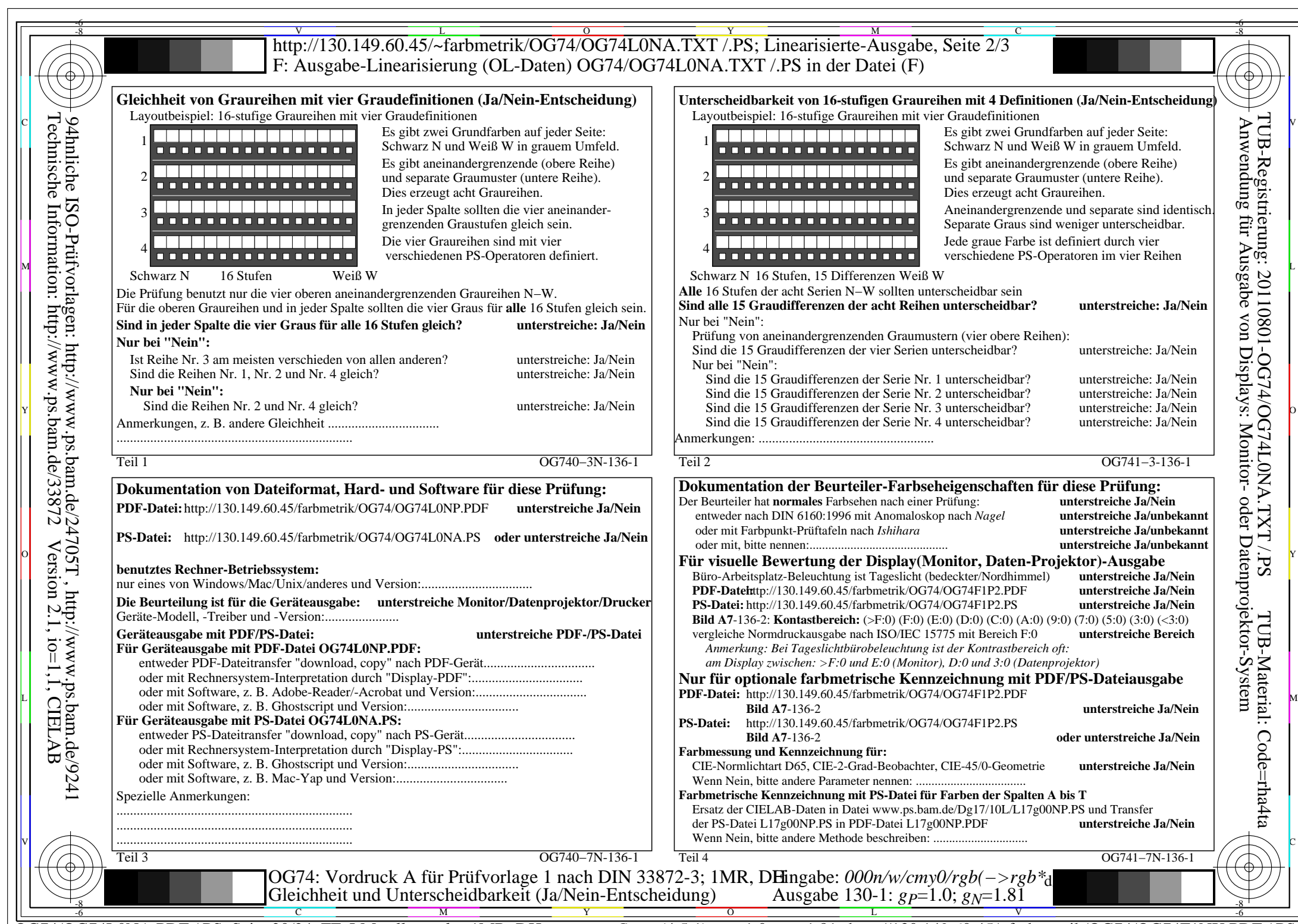

 $C<sub>YN2</sub>$  (4,5:1): *g*p=1.0; *g*<sub>N</sub>=1.81 http://130.149.60.45/~farbmetrik/OG74/OG74F1NX.PDF /.PS

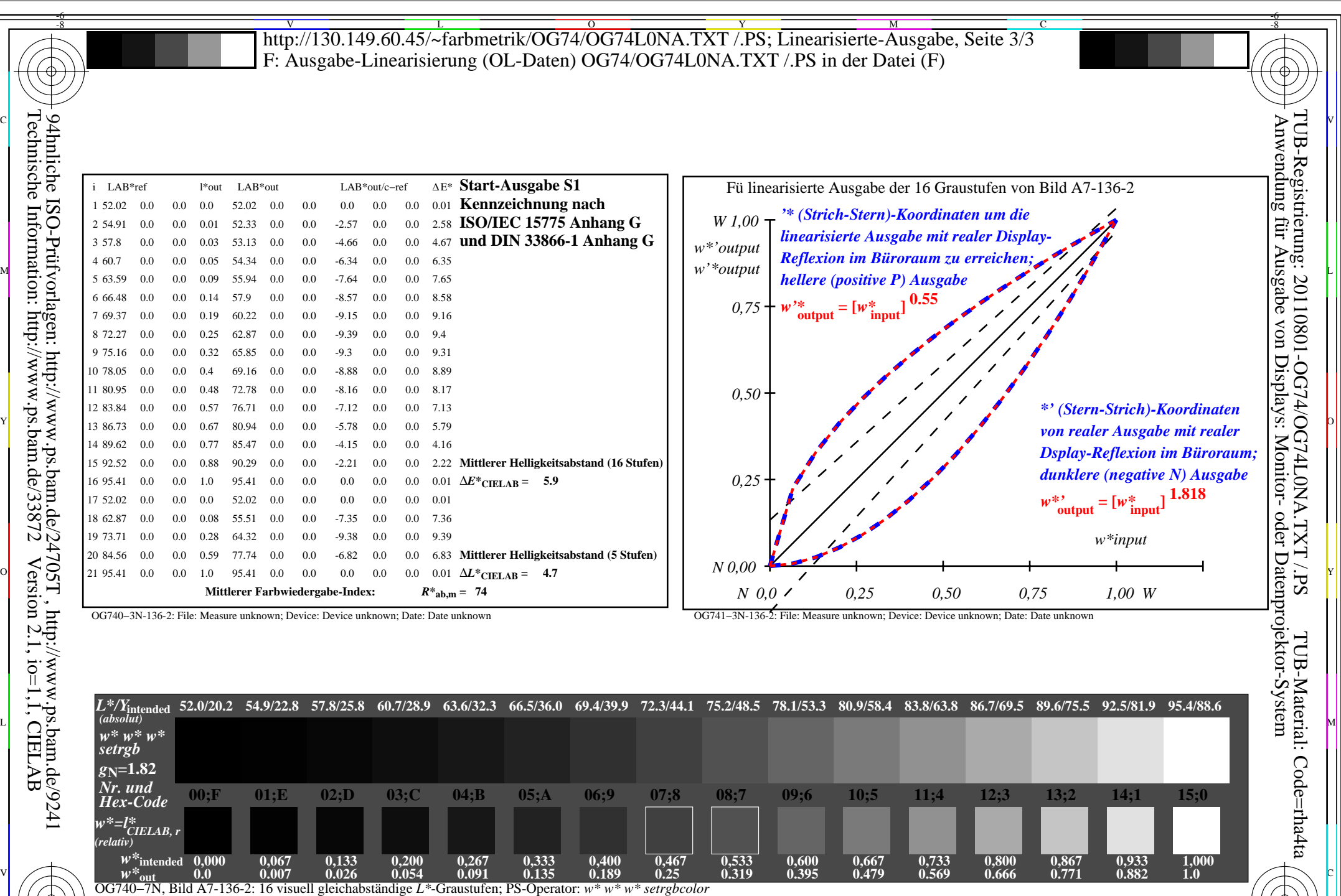

C M Y O L V -6 -8 OG74: Ein-Ausgabe-Beziehung nach ISO 9241-306; 1MR, DH Gesehener *Y*-Kontrast *Y*<sub>W</sub>: *Y*<sub>N</sub>=88,9:20; *Y*<sub>N</sub>-Bereich 15 to <30 Eingabe: *000n/w/cmy0/rgb(−>rgb\**d*)* Ausgabe 130-2: *gP*=1.0; *gN*=1.81

-8

OG74/OG74L0NA.PDF /.PS, Seite 21/24, FF\_LM: *all−>rgb*d; 1MR, DH *C*YN2 (4,5:1): *g*P=1.0; *g*N=1.81 http://130.149.60.45/~farbmetrik/OG74/OG74F1NX.PDF /.PS

-6

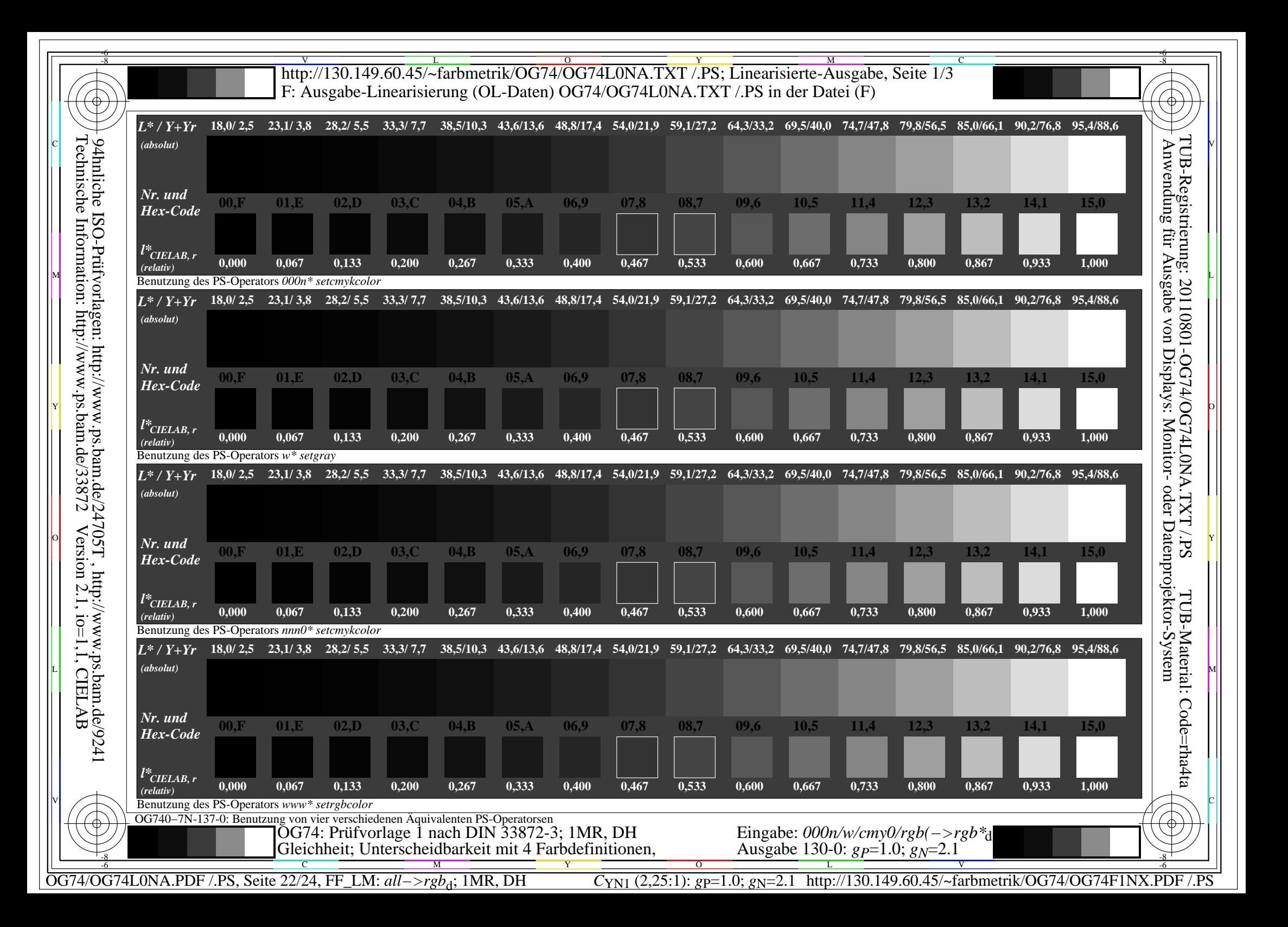

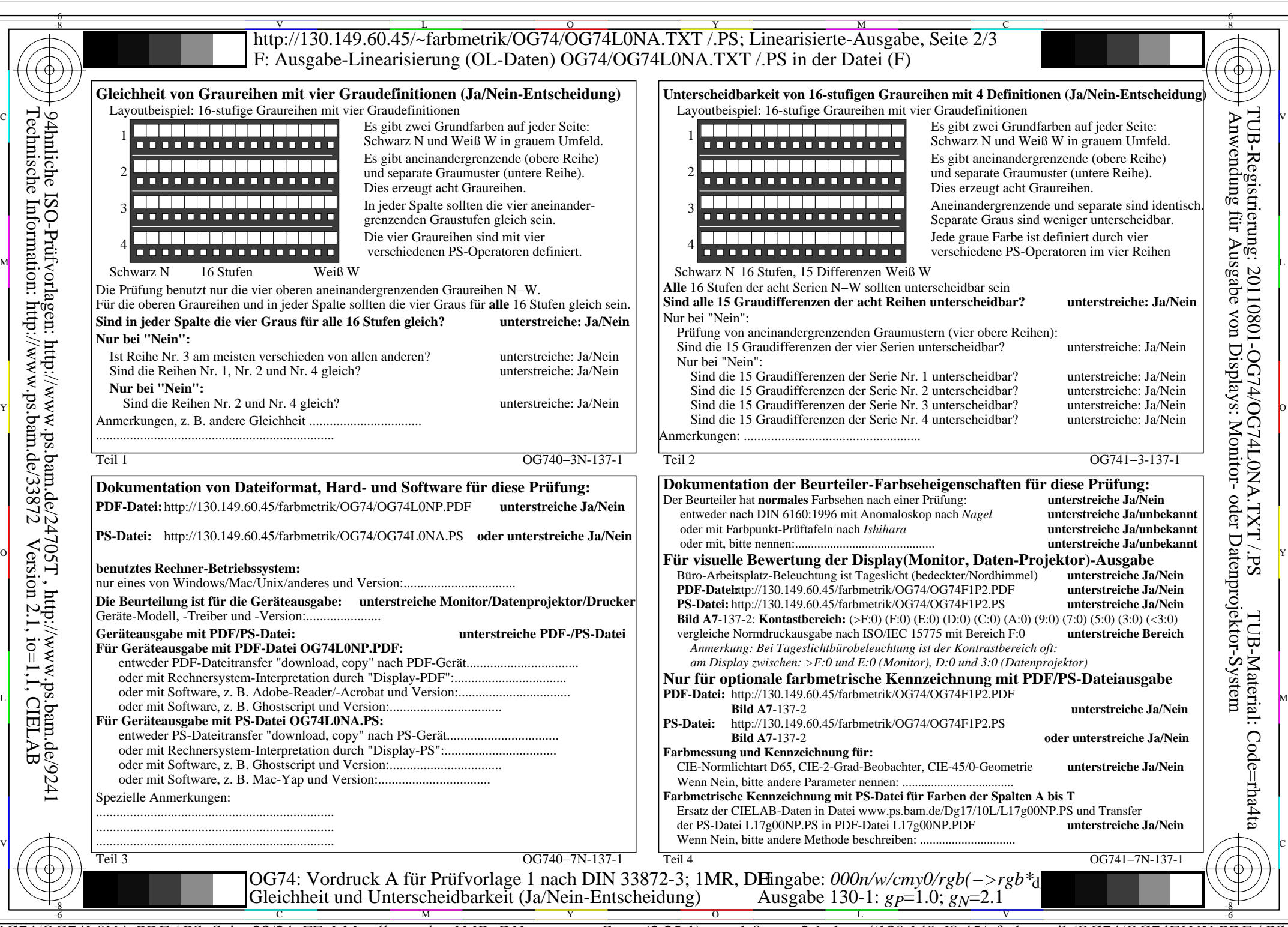

Technische Information: http://www.ps.bam.de/33872Version 2.1, io=1,1, CIELAB

OG74/OG74L0NA.PDF /.PS, Seite 23/24, FF\_LM: *all−>rgb*d; 1MR, DH *C*YN1 (2,25:1): *g*P=1.0; *g*N=2.1 http://130.149.60.45/~farbmetrik/OG74/OG74F1NX.PDF /.PS

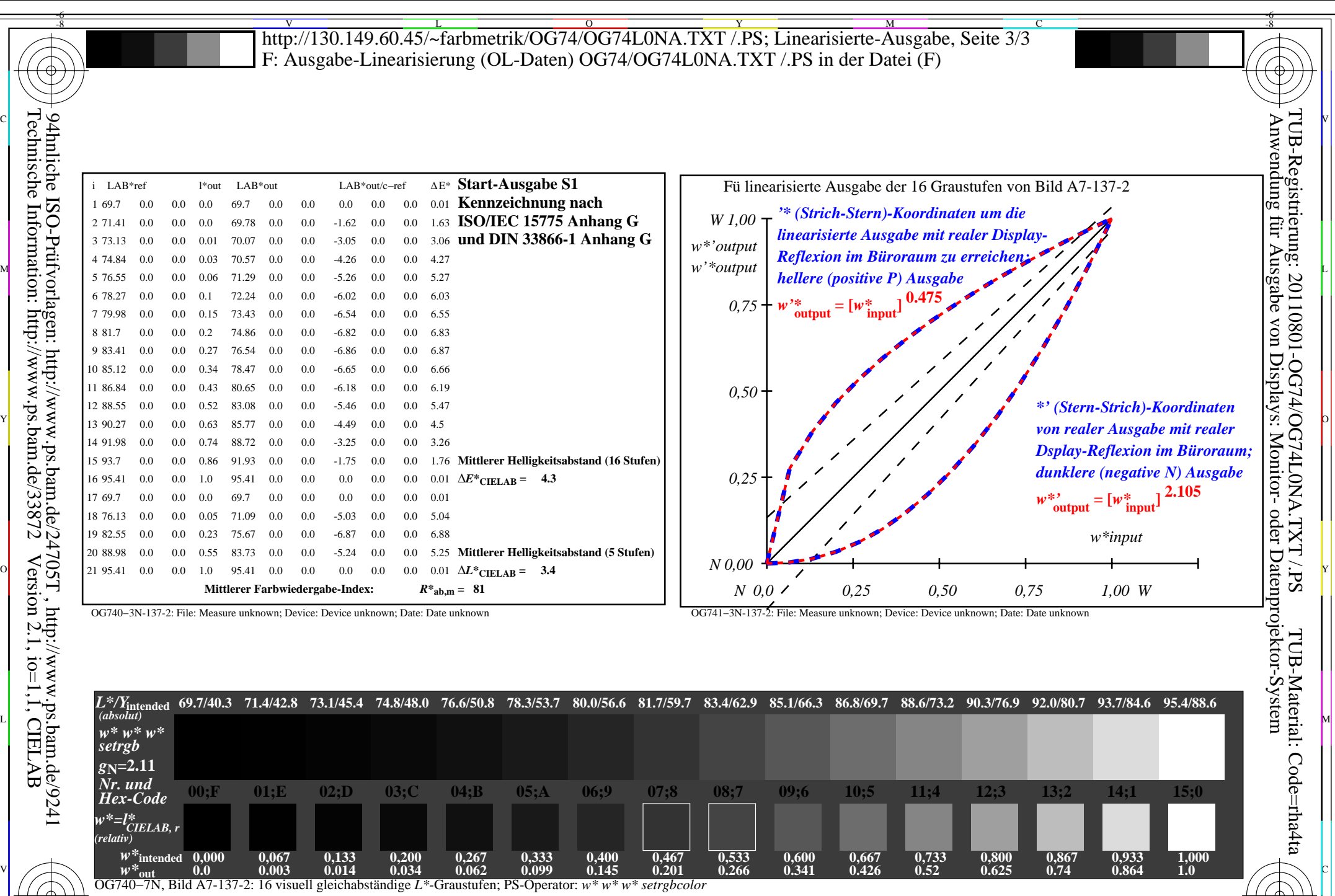

C M Y O L V -6 -8 OG74: Ein-Ausgabe-Beziehung nach ISO 9241-306; 1MR, DH Gesehener *Y*-Kontrast *Y*<sub>W</sub>: *Y*<sub>N</sub>=88,9:40; *Y*<sub>N</sub>-Bereich 30 to <60 Eingabe: *000n/w/cmy0/rgb(−>rgb\**d*)* Ausgabe 130-2:  $g_P$ =1.0;  $g_N$ =2.1

-8

OG74/OG74L0NA.PDF /.PS, Seite 24/24, FF\_LM: *all−>rgb*<sub>d</sub>; 1MR, DH *C*<sub>YN1</sub> (2,25:1): *g*p=1.0; *gN*=2.1 http://130.149.60.45/~farbmetrik/OG74/OG74F1NX.PDF /.PS

-6